# The **hopatch** package

Heiko Oberdiek<sup>∗</sup> <heiko.oberdiek at googlemail.com>

# 2016/05/16 v1.3

#### **Abstract**

This packages provides a wrapper to various package hooks provided by other packages or classes, but does not define own hooks.

# **Contents**

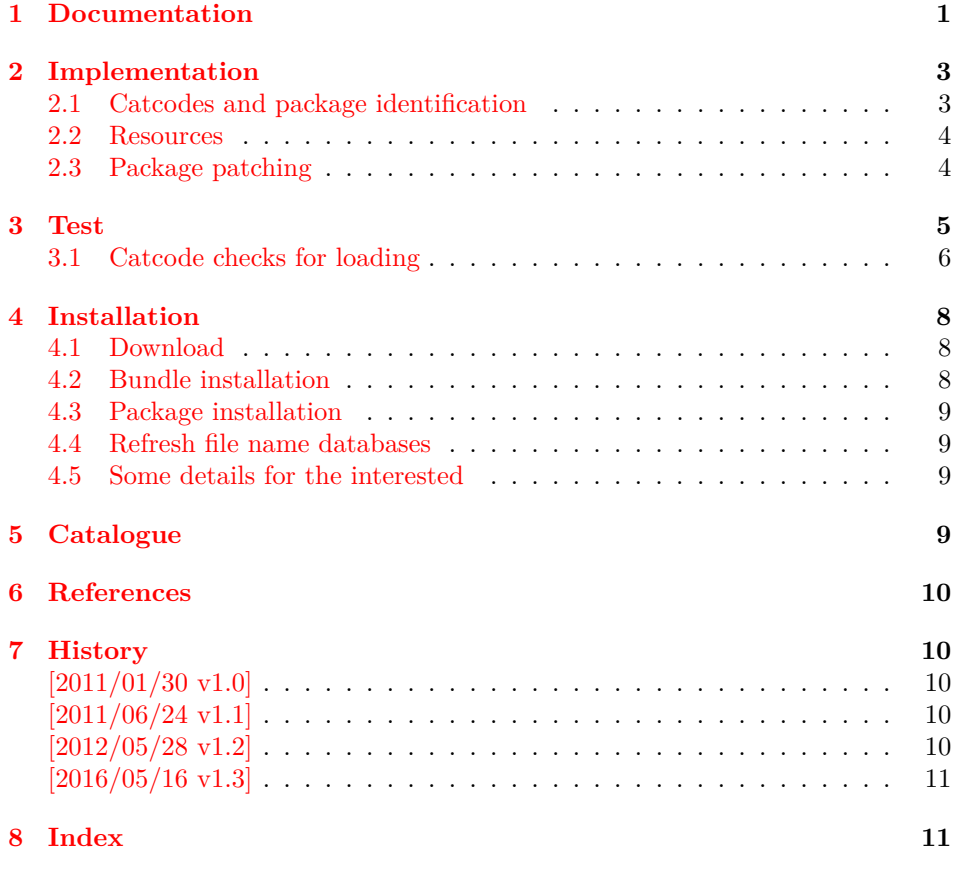

# <span id="page-0-0"></span>**1 Documentation**

Sometimes I want to add code right after a package has been loaded. Examples are bug fixes, adaptations, or added features as needed by package hyperref, for instance.

<sup>∗</sup>Please report any issues at https://github.com/ho-tex/oberdiek/issues

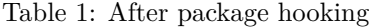

<span id="page-1-0"></span>

| Macro               | Provider                    |
|---------------------|-----------------------------|
| <i>AfterPackage</i> | package scrifile $[5]$      |
| \AtEndOfPackageFile | package filehook $\sqrt{2}$ |
| \AtEndPackage       | class memoir $[4]$          |

Table 2: After begin document hooking

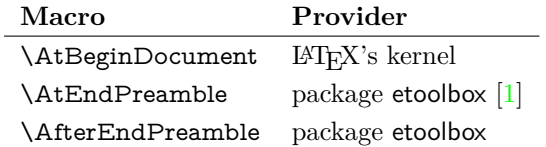

Unhappily LAT<sub>EX</sub> does not provide this kind of hook. **\AtEndOfPackage** can be used inside the package only, because LAT<sub>EX</sub> clears the hook right before it loads the package.

However, there are already many packages and classes that provide hooks that are executed after the package is loaded, see table [1.](#page-1-0)

Package hopatch can be used without the packages of table [1.](#page-1-0) But for an early executing right after a package is loaded, one of the following class or packages should be loaded before using \hopatch@AfterPackage:

- package filehook
- package scrlfile
- class memoir

Therefore I skip writing a new package for hooking into LAT<sub>EX</sub>'s package management and use this package to provide a wrapper to patch a package after it is loaded.

## <span id="page-1-1"></span>\hopatch@AfterPackage {⟨*package*⟩} {⟨*patch code*⟩}

If the package is already loaded, the ⟨*patch code*⟩ is executed immediately. Otherwise the ⟨*patch code*⟩ is stored in a command and tried at later locations until the package is available.

The patch is tried in the following order:

- 1. If the package is already loaded, the patch is applied immediately. Further locations are not tried.
- 2.  $\Lambda$ LendPackage, provided by class memoir [\[4\]](#page-9-7), and  $\Lambda$ fterPackage, provided by package scrlfile [\[5\]](#page-9-5), are called right after the package file is input before the hook of LATFX's \AtEndOfPackage.
- 3. \AtEndOfPackageFile, provided by package filehook  $[2]$ , is called after the package is loaded and after the hook of LAT<sub>F</sub>X's \AtEndOfPackage.
- 4. \AtEndPreamble, provided by package etoolbox [\[1\]](#page-9-8), is called at the beginning of \begin{document} before the hook of LATEX's \AtBeginDocument.
- 5. \AtBeginDocument, provided by L<sup>AT</sup>FX.
- 6. \AfterEndDocument, provided by package etoolbox [\[1\]](#page-9-8), is called at the very end of \begin{document}. Preamble commands are already forbidden there.

Because of the various locations the patch code is restricted to limitations:

- Preamble commands, see LAT<sub>EX</sub>'s **\@onlypreamble** throw an error if used after \begin{document}. This is already the case for \AfterEndDocument. Therefore preamble commands are forbidden in the patching code. There are four exceptions \@ifpackageloaded, \@ifclassloaded, \@ifpackagelater and \@ifclasslater. They are redefined during \AfterEndDocument using the counterparts of package ltxcmds [\[3\]](#page-9-9).
- \AfterPackage of package scrlfile and \AtEndPackage of class memoir call the hook before LAT<sub>E</sub>X's **\AtEndOfPackage**.

# <span id="page-2-0"></span>**2 Implementation**

```
1 ⟨*package⟩
```
### <span id="page-2-1"></span>**2.1 Catcodes and package identification**

```
2 \begingroup\catcode61\catcode48\catcode32=10\relax%
```

```
3 \catcode13=5 \% ^^M
4 \endlinechar=13 %
```

```
5 \catcode123=1 % {
```

```
6 \catcode125=2 % }
```
- <span id="page-2-6"></span>\catcode64=11 % @
- <span id="page-2-39"></span>\def\x{\endgroup
- <span id="page-2-22"></span>\expandafter\edef\csname HOpatch@AtEnd\endcsname{%
- <span id="page-2-25"></span>\endlinechar=\the\endlinechar\relax
- <span id="page-2-7"></span>\catcode13=\the\catcode13\relax
- <span id="page-2-8"></span>12 \catcode32=\the\catcode32\relax
- <span id="page-2-9"></span>13 \catcode35=\the\catcode35\relax
- <span id="page-2-10"></span>14 \catcode61=\the\catcode61\relax
- <span id="page-2-11"></span>15 \catcode64=\the\catcode64\relax
- <span id="page-2-12"></span>16 \catcode123=\the\catcode123\relax
- <span id="page-2-13"></span>\catcode125=\the\catcode125\relax
- }%
- }%
- <span id="page-2-14"></span>\x\catcode61\catcode48\catcode32=10\relax%
- <span id="page-2-15"></span>21 \catcode13=5 %  $\sim$  M
- <span id="page-2-26"></span>\endlinechar=13 %
- <span id="page-2-16"></span>23 \catcode35=6  $%$  #
- <span id="page-2-17"></span>\catcode64=11 % @
- <span id="page-2-18"></span>\catcode123=1 % {
- <span id="page-2-19"></span>\catcode125=2 % }
- <span id="page-2-31"></span>\def\TMP@EnsureCode#1#2{%
- <span id="page-2-27"></span>\edef\HOpatch@AtEnd{%
- <span id="page-2-28"></span>\HOpatch@AtEnd
- <span id="page-2-20"></span> $30 \text{ cated} = \theta \cdot \text{cated}$
- }%
- <span id="page-2-21"></span>\catcode#1=#2\relax
- }
- <span id="page-2-32"></span>\TMP@EnsureCode{40}{12}% (
- <span id="page-2-33"></span>\TMP@EnsureCode{41}{12}% )
- <span id="page-2-34"></span>\TMP@EnsureCode{43}{12}% +
- <span id="page-2-35"></span>\TMP@EnsureCode{46}{12}% .
- <span id="page-2-36"></span>\TMP@EnsureCode{47}{12}% /
- <span id="page-2-37"></span>\TMP@EnsureCode{91}{12}% [
- <span id="page-2-38"></span>\TMP@EnsureCode{93}{12}% ]
- <span id="page-2-23"></span>\edef\HOpatch@AtEnd{\HOpatch@AtEnd\noexpand\endinput}

Package identification.

- <span id="page-2-29"></span>\NeedsTeXFormat{LaTeX2e}
- <span id="page-2-30"></span>\ProvidesPackage{hopatch}%
- [2016/05/16 v1.3 Wrapper for package hooks (HO)]

# <span id="page-3-27"></span><span id="page-3-26"></span><span id="page-3-25"></span><span id="page-3-24"></span><span id="page-3-21"></span><span id="page-3-6"></span><span id="page-3-5"></span><span id="page-3-3"></span><span id="page-3-2"></span><span id="page-3-0"></span>**2.2 Resources**

<span id="page-3-29"></span><span id="page-3-28"></span><span id="page-3-18"></span><span id="page-3-13"></span><span id="page-3-4"></span>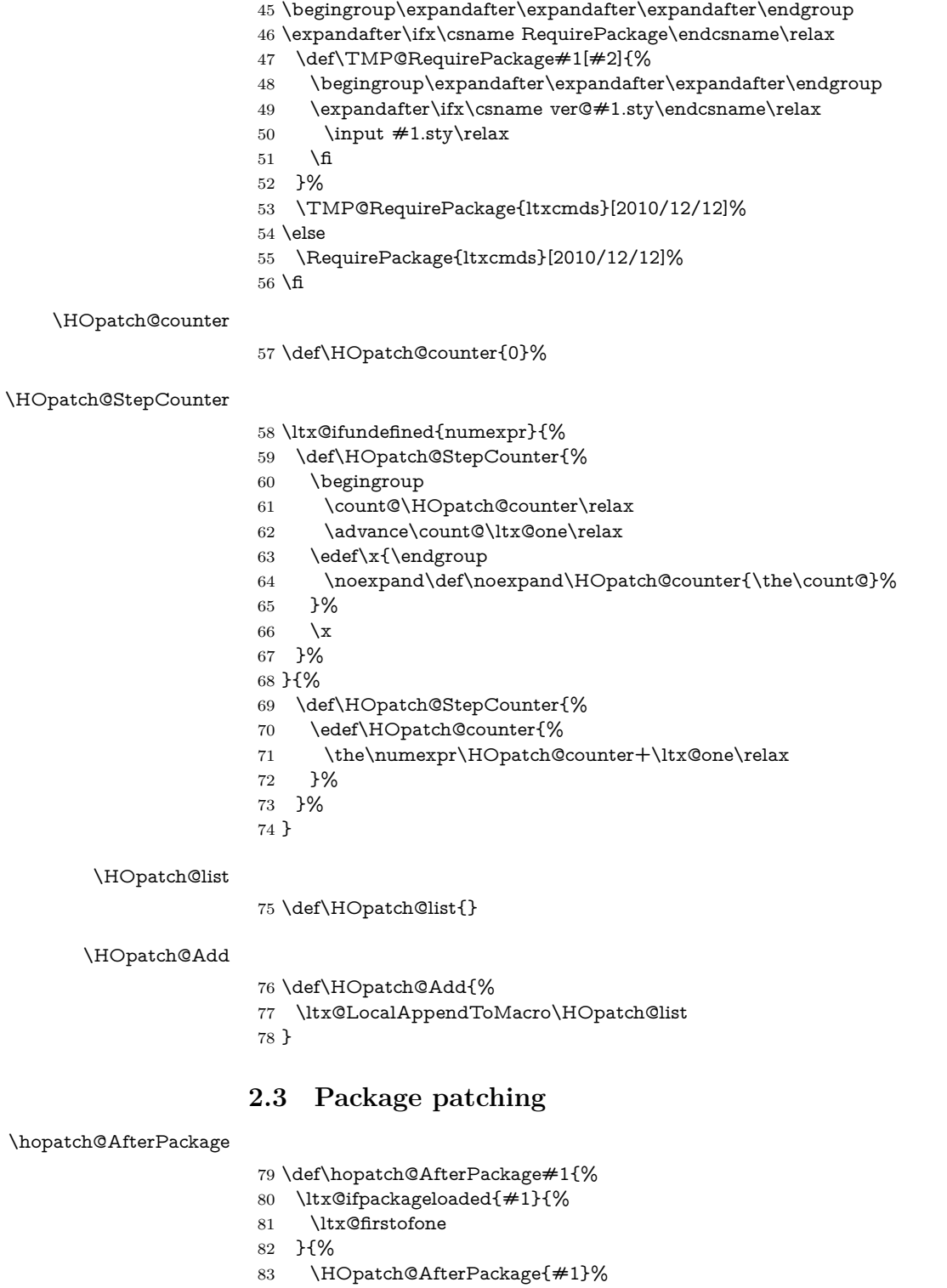

- <span id="page-3-23"></span><span id="page-3-22"></span><span id="page-3-17"></span><span id="page-3-16"></span><span id="page-3-15"></span><span id="page-3-14"></span><span id="page-3-10"></span><span id="page-3-9"></span><span id="page-3-1"></span>}%
- }

### <span id="page-3-12"></span><span id="page-3-11"></span>\HOpatch@AfterPackage

- \def\HOpatch@AfterPackage#1{%
- <span id="page-3-20"></span>\edef\HOpatch@temp{#1}%
- <span id="page-3-19"></span>\HOpatch@StepCounter
- <span id="page-3-8"></span>\expandafter\HOpatch@@AfterPackage
- <span id="page-3-7"></span>\csname HOpatch@\HOpatch@counter\expandafter\endcsname{%
- <span id="page-4-23"></span>\HOpatch@temp
- }%
- }

#### <span id="page-4-17"></span>\HOpatch@@AfterPackage

- \def\HOpatch@@AfterPackage#1#2#3{%
- \begingroup
- <span id="page-4-36"></span>\toks@{#3}%
- <span id="page-4-20"></span>\xdef\HOpatch@gtemp{%
- <span id="page-4-29"></span>\noexpand\ltx@ifpackageloaded{#2}{%
- \noexpand\let\noexpand#1\noexpand\relax
- <span id="page-4-35"></span>100 \the\toks@
- }{}%
- }%
- \endgroup
- <span id="page-4-21"></span>\let#1\HOpatch@gtemp
- <span id="page-4-18"></span>\HOpatch@Add#1%
- <span id="page-4-24"></span>106 \HOpatch@Try{AfterPackage}{#2}#1%
- <span id="page-4-25"></span>\HOpatch@Try{AtEndPackage}{#2}#1%
- <span id="page-4-26"></span>\HOpatch@Try{AtEndOfPackageFile}{#2}#1%
- }

#### <span id="page-4-27"></span>\HOpatch@Try

<span id="page-4-34"></span><span id="page-4-33"></span><span id="page-4-32"></span><span id="page-4-31"></span><span id="page-4-30"></span><span id="page-4-16"></span><span id="page-4-15"></span><span id="page-4-14"></span><span id="page-4-13"></span><span id="page-4-10"></span><span id="page-4-7"></span><span id="page-4-4"></span><span id="page-4-1"></span> \def\HOpatch@Try#1#2#3{% \ltx@ifundefined{#1}{}{% 112 \csname  $#1\end{csname}$ {#2}{#3}% }% } \AtBeginDocument{\HOpatch@list} \ltx@ifundefined{AtEndPreamble}{}{% \ltx@ifundefined{@endpreamblehook}{}{% \AtEndPreamble{\HOpatch@list}% }% } \ltx@ifundefined{AfterEndPreamble}{}{% \ltx@ifundefined{@afterendpreamblehook}{}{% \AfterEndPreamble{% \let\HOpatch@OrgIfPackageLoaded\@ifpackageloaded \let\HOpatch@OrgIfPackageLater\@ifpackagelater \let\HOpatch@OrgIfClassLoaded\@ifclassloaded \let\HOpatch@OrgIfClassLater\@ifclasslater \let\@ifpackageloaded\ltx@ifpackageloaded \let\@ifpackagelater\ltx@ifpackagelater \let\@ifclassloaded\ltx@ifclassloaded \let\@ifclasslater\ltx@ifclasslater \HOpatch@list \let\@ifpackageloaded\HOpatch@OrgIfPackageLoaded \let\@ifpackagelater\HOpatch@OrgIfPackageLater \let\@ifclassloaded\HOpatch@OrgIfClassLoaded \let\@ifclasslater\HOpatch@OrgIfClassLater }% }% } \HOpatch@AtEnd% ⟨/package⟩

### <span id="page-4-22"></span><span id="page-4-19"></span><span id="page-4-12"></span><span id="page-4-11"></span><span id="page-4-9"></span><span id="page-4-8"></span><span id="page-4-6"></span><span id="page-4-5"></span><span id="page-4-3"></span><span id="page-4-2"></span><span id="page-4-0"></span>**3 Test**

```
142 ⟨*test1⟩
```
<span id="page-4-28"></span>\def\LoadCommand{\RequirePackage{hopatch}[2016/05/16]}

⟨/test1⟩

### <span id="page-5-0"></span>**3.1 Catcode checks for loading**

```
145 ⟨*test1⟩
146 \catcode \{=1 %
147 \catcode`\}=2 %
148 \catcode`\#=6 %
149 \catcode`\@=11 %
150 \expandafter\ifx\csname count@\endcsname\relax
151 \countdef\count@=255 %
152 \fi
153 \expandafter\ifx\csname @gobble\endcsname\relax
154 \long\def\@gobble#1{}%
155 \text{ }\Lambda156 \expandafter\ifx\csname @firstofone\endcsname\relax
157 \long\def\@firstofone#1{#1}%
158 \text{ }\Lambda159 \expandafter\ifx\csname loop\endcsname\relax
160 \expandafter\@firstofone
161 \else
162 \expandafter\@gobble
163 \fi
164 {%
165 \def\loop#1\repeat{%
166 \def\body\{\#1\}\%167 \iterate
168 }%
169 \def\iterate{%
170 \body
171 \let\nextslash\text{iterate}172 \else
173 \let\next\relax
174 \fi
175 \next
176 }%
177 \let\repeat=\fi
178 }%
179 \def\RestoreCatcodes{}
180 \count@=0 %
181 \loop
182 \edef\RestoreCatcodes{%
183 \RestoreCatcodes
184 \catcode\the\count@=\the\catcode\count@\relax
185 }%
186 \ifnum\count@<255 %
187 \advance\count@ 1 %
188 \repeat
189
190 \def\RangeCatcodeInvalid#1#2{%
191 \count@=#1\relax
192 \loop
193 \catcode\count@=15 %
194 \ifnum\count@<#2\relax
195 \advance\count@ 1 %
196 \repeat
197 }
198 \def\RangeCatcodeCheck#1#2#3{%
199 \count@=#1\relax
200 \loop
201 \ifnum#3=\catcode\count@
202 \qquad \text{lelesc}203 \errmessage{%
```

```
204 Character \the\count@\space
205 with wrong catcode \the\catcode\count@\space
206 instead of \number#3%
207 }%
208 \fi
209 \ifnum\count@<#2\relax
210 \advance\count@ 1 %
211 \repeat
212 }
213 \def\space{ }
214 \expandafter\ifx\csname LoadCommand\endcsname\relax
215 \def\LoadCommand{\input hopatch.sty\relax}%
216 \overline{\text{fi}}217 \def\Test{%
218 \RangeCatcodeInvalid{0}{47}%
219 \RangeCatcodeInvalid{58}{64}%
220 \RangeCatcodeInvalid{91}{96}%
221 \RangeCatcodeInvalid{123}{255}%
222 \catcode`\@=12 %
223 \catcode`\\=0 %
224 \catcode`\%=14 %
225 \LoadCommand
226 \RangeCatcodeCheck{0}{36}{15}%
227 \RangeCatcodeCheck{37}{37}{14}%
228 \RangeCatcodeCheck{38}{47}{15}%
229 \RangeCatcodeCheck{48}{57}{12}%
230 \RangeCatcodeCheck{58}{63}{15}%
231 \RangeCatcodeCheck{64}{64}{12}%
232 \RangeCatcodeCheck{65}{90}{11}%
233 \RangeCatcodeCheck{91}{91}{15}%
234 \RangeCatcodeCheck{92}{92}{0}%
235 \RangeCatcodeCheck{93}{96}{15}%
236 \RangeCatcodeCheck{97}{122}{11}%
237 \RangeCatcodeCheck{123}{255}{15}%
238 \RestoreCatcodes
239 }
240 \Test
241 \csname @@end\endcsname
242 \end
243 ⟨/test1⟩
244 ⟨*test2⟩
245 \NeedsTeXFormat{LaTeX2e}
246 \providecommand\variant{0}
247 \RequirePackage{filecontents}
248 \begin{filecontents}{foo.sty}
249 \ProvidesPackage{foo}
250 \def\msg#{\immediate\write16}
251 \def\foo#1{%
252 \msg{\fooformat{#1}}%
253 }
254 \def\fooformat#1{[#1]}% hash-ok
255 \foo{* Executing foo at package loading}
256 \end{filecontents}
257
258 \ifnum\variant=1 \%259 \documentclass{memoir}%
260 \else
261 \documentclass{article}%
262 \text{ }\Lambdafi
263
264 \ifcase\variant\relax
265 \or % 1
```

```
266 \or % 2
267 \usepackage{etoolbox}%
268 \or % 3
269 \usepackage{scrlfile}%
270 \or % 4
271 \usepackage{filehook}%
272 \text{ }\Lambda273
274 \AtBeginDocument{\foo{* AtBeginDocument before hopatch}}
275 \usepackage{hopatch}
276 \AtBeginDocument{\foo{* AtBeginDocument after hopatch}}
277
278 \makeatletter
279 \hopatch@AfterPackage{foo}{%
280 \def\fooformat#1{<<#1>>}%
281 }
282 \makeatother
283
284 \AtBeginDocument{\foo{* AtBeginDocument before foo}}
285 \usepackage{foo}
286 \AtBeginDocument{\foo{* AtBeginDocument after foo}}
287
288 \foo{* Executing in preamble}
289
290 \begin{document}
291 \foo{* Executing in document}
292 \end{document}
293 ⟨/test2⟩
```
# <span id="page-7-20"></span><span id="page-7-15"></span><span id="page-7-11"></span><span id="page-7-10"></span><span id="page-7-9"></span><span id="page-7-8"></span><span id="page-7-7"></span><span id="page-7-6"></span><span id="page-7-0"></span>**4 Installation**

#### <span id="page-7-1"></span>**4.1 Download**

Package. This package is available on CTAN<sup>[1](#page-7-3)</sup>:

**[CTAN:macros/latex/contrib/oberdiek/hopatch.dtx](http://ctan.org/pkg/macros/latex/contrib/oberdiek/hopatch.dtx)** The source file.

**[CTAN:macros/latex/contrib/oberdiek/hopatch.pdf](http://ctan.org/pkg/macros/latex/contrib/oberdiek/hopatch.pdf)** Documentation.

**Bundle.** All the packages of the bundle 'oberdiek' are also available in a TDS compliant ZIP archive. There the packages are already unpacked and the documentation files are generated. The files and directories obey the TDS standard.

**[CTAN:install/macros/latex/contrib/oberdiek.tds.zip](http://ctan.org/pkg/install/macros/latex/contrib/oberdiek.tds.zip)**

*TDS* refers to the standard "A Directory Structure for TEX Files" ([CTAN:tds/](http://ctan.org/pkg/tds/tds.pdf) [tds.pdf](http://ctan.org/pkg/tds/tds.pdf)). Directories with texmf in their name are usually organized this way.

### <span id="page-7-2"></span>**4.2 Bundle installation**

**Unpacking.** Unpack the oberdiek.tds.zip in the TDS tree (also known as texmf tree) of your choice. Example (linux):

unzip oberdiek.tds.zip -d ~/texmf

**Script installation.** Check the directory TDS:scripts/oberdiek/ for scripts that need further installation steps. Package attachfile2 comes with the Perl script pdfatfi.pl that should be installed in such a way that it can be called as pdfatfi. Example (linux):

chmod +x scripts/oberdiek/pdfatfi.pl cp scripts/oberdiek/pdfatfi.pl /usr/local/bin/

<span id="page-7-3"></span><sup>1</sup><http://ctan.org/pkg/hopatch>

#### <span id="page-8-0"></span>**4.3 Package installation**

**Unpacking.** The .dtx file is a self-extracting docstrip archive. The files are extracted by running the .dtx through plain T<sub>E</sub>X:

```
tex hopatch.dtx
```
**TDS.** Now the different files must be moved into the different directories in your installation TDS tree (also known as texmf tree):

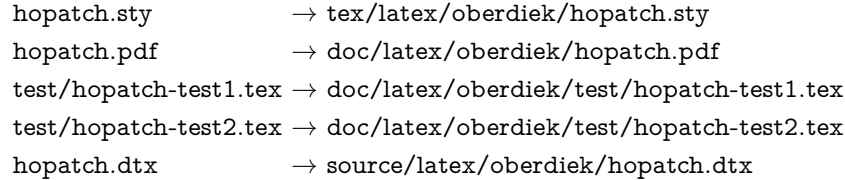

If you have a docstrip.cfg that configures and enables docstrip's TDS installing feature, then some files can already be in the right place, see the documentation of docstrip.

### <span id="page-8-1"></span>**4.4 Refresh file name databases**

If your T<sub>EX</sub> distribution (teT<sub>EX</sub>, mikT<sub>EX</sub>, ...) relies on file name databases, you must refresh these. For example, teTFX users run texhash or mktexlsr.

#### <span id="page-8-2"></span>**4.5 Some details for the interested**

Unpacking with L<sup>A</sup>T<sub>E</sub>X. The .dtx chooses its action depending on the format:

plain T<sub>E</sub>X: Run docstrip and extract the files.

**LATEX:** Generate the documentation.

If you insist on using LATEX for docstrip (really, docstrip does not need LATEX), then inform the autodetect routine about your intention:

```
latex \let\install=y\input{hopatch.dtx}
```
Do not forget to quote the argument according to the demands of your shell.

Generating the documentation. You can use both the .dtx or the .drv to generate the documentation. The process can be configured by the configuration file ltxdoc.cfg. For instance, put this line into this file, if you want to have A4 as paper format:

\PassOptionsToClass{a4paper}{article}

An example follows how to generate the documentation with pdfI4TFX:

pdflatex hopatch.dtx makeindex -s gind.ist hopatch.idx pdflatex hopatch.dtx makeindex -s gind.ist hopatch.idx pdflatex hopatch.dtx

# <span id="page-8-3"></span>**5 Catalogue**

The following XML file can be used as source for the T<sub>E</sub>X Catalogue. The elements caption and description are imported from the original XML file from the Catalogue. The name of the XML file in the Catalogue is hopatch.xml. 294 ⟨\*catalogue⟩

```
296 <!DOCTYPE entry SYSTEM 'catalogue.dtd'>
297 <entry datestamp='$Date$' modifier='$Author$' id='hopatch'>
298 <name>hopatch</name>
299 <caption>Load patches for packages.</caption>
300 <authorref id='auth:oberdiek'/>
301 <copyright owner='Heiko Oberdiek' year='2011,2012'/>
302 <license type='lppl1.3'/>
303 <version number='1.3'/>
304 <description>
305 The hopatch package provides a command with which the user may
306 register a piece of patch code for a particular package. Hopatch
307 will apply the patch immediately, if the relevant package has
308 already been loaded; otherwise it will store the patch until the
309 package appears.
310 \, \text{sp/s}311 The package is part of the <xref refid='oberdiek'>oberdiek</xref> bundle.
312 </description>
313 <documentation details='Package documentation'
314 href='ctan:/macros/latex/contrib/oberdiek/hopatch.pdf'/>
315 <ctan file='true' path='/macros/latex/contrib/oberdiek/hopatch.dtx'/>
316 <miktex location='oberdiek'/>
317 <texlive location='oberdiek'/>
```
295 <?xml version='1.0' encoding='us-ascii'?>

```
318 <install path='/macros/latex/contrib/oberdiek/oberdiek.tds.zip'/>
```

```
319 </entry>
```

```
320 ⟨/catalogue⟩
```
# <span id="page-9-0"></span>**6 References**

- <span id="page-9-8"></span>[1] Philipp Lehman: *The etoolbox Package* 2011-01-03. [CTAN:macros/latex/contrib/etoolbox/etoolbox.pdf](http://ctan.org/pkg/macros/latex/contrib/etoolbox/etoolbox.pdf)
- <span id="page-9-6"></span>[2] Martin Scharrer: *The filehook Package*; 2011-01-09. [CTAN:macros/latex/contrib/filehook/filehook.pdf](http://ctan.org/pkg/macros/latex/contrib/filehook/filehook.pdf)
- <span id="page-9-9"></span>[3] Heiko Oberdiek: *The ltxcmds Package*; 2010-12-12. [CTAN:macros/latex/contrib/oberdiek/ltxcmds.pdf](http://ctan.org/pkg/macros/latex/contrib/oberdiek/ltxcmds.pdf)
- <span id="page-9-7"></span>[4] Peter Wilson, Lars Madsen: *The Memoir Class for Configurable Typesetting, User Guide*; 2010. [CTAN:macros/latex/contrib/memoir/memman.pdf](http://ctan.org/pkg/macros/latex/contrib/memoir/memman.pdf)
- <span id="page-9-5"></span>[5] Markus Kohm, Jens-Uwe Morawski: *The Guide KOMA-Script*; 2011-01-20. [CTAN:macros/latex/contrib/koma-script/scrguien.pdf](http://ctan.org/pkg/macros/latex/contrib/koma-script/scrguien.pdf)

# <span id="page-9-1"></span>**7 History**

### <span id="page-9-2"></span>**[2011/01/30 v1.0]**

• First public version.

### <span id="page-9-3"></span>**[2011/06/24 v1.1]**

• Fix the use of \AtEndPreamble and \AfterEndPreamble. They are redefined by package etoolbox after their hooks are used and generate an error message then.

# <span id="page-9-4"></span>**[2012/05/28 v1.2]**

• Fix for use without  $\varepsilon$ -T<sub>E</sub>X (thanks Gordon Lee).

# <span id="page-10-0"></span>**[2016/05/16 v1.3]**

• Documentation updates.

# <span id="page-10-1"></span>**8 Index**

Numbers written in italic refer to the page where the corresponding entry is described; numbers underlined refer to the code line of the definition; plain numbers refer to the code lines where the entry is used.

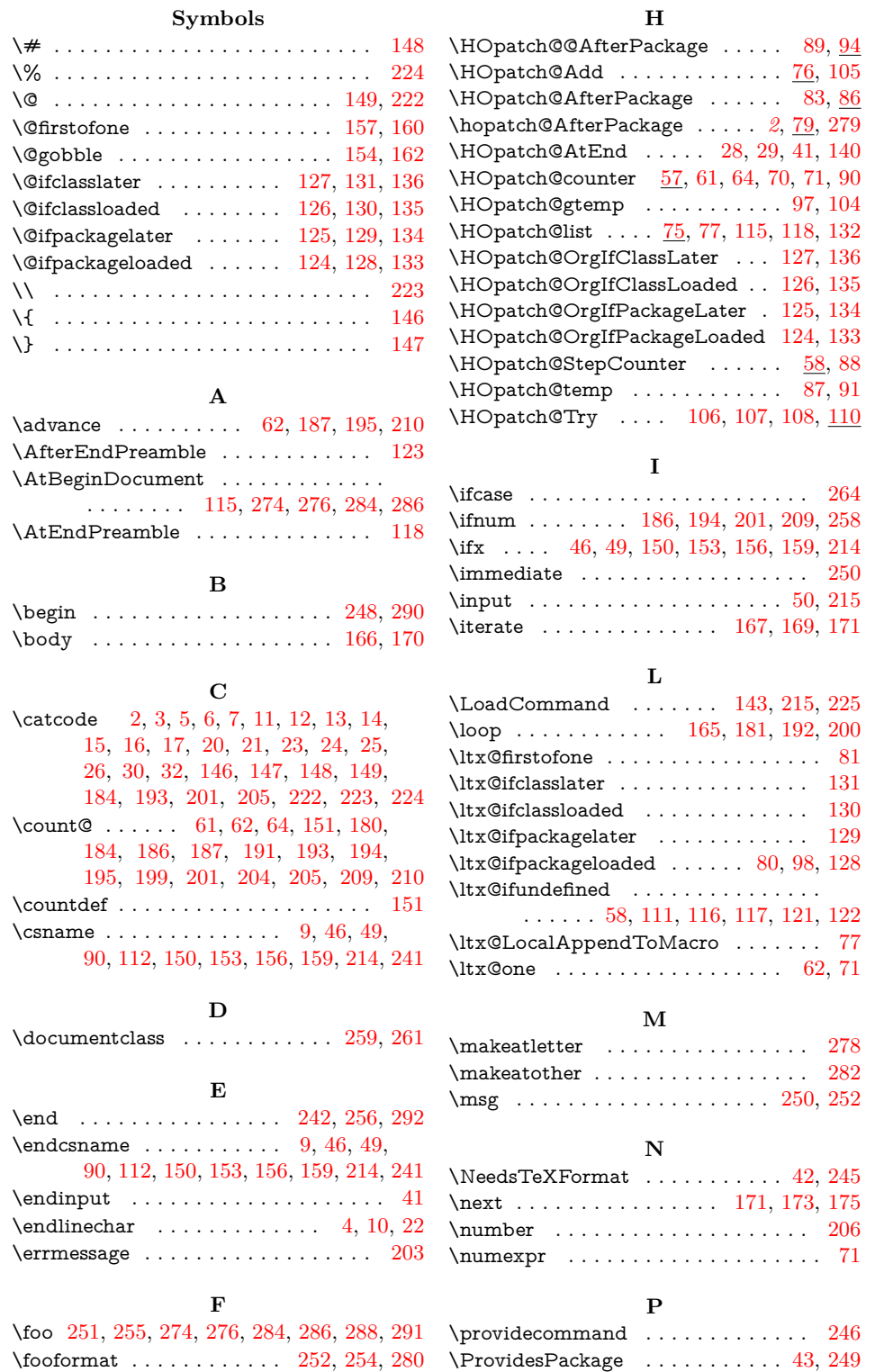

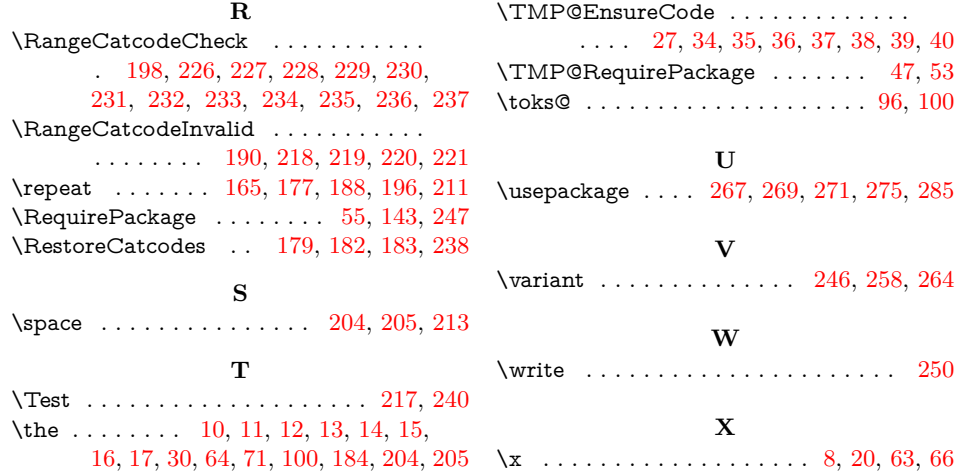